# <span id="page-0-0"></span>BBLAS APIs and Memory Layouts

#### Samuel Relton

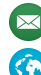

 $\bowtie$  [samuel.relton@manchester.ac.uk](mailto:samuel.relton@manchester.ac.uk)  $\heartsuit$  [@sdrelton](http://www.twitter.com/sdrelton)

 $\langle \cdot \rangle$  [samrelton.com](http://www.samrelton.com)  $\langle \cdot \rangle$  [blog.samrelton.com](http://blog.samrelton.com)

## Joint work with Mawussi Zounon

**M** [mawussi.zounon@manchester.ac.uk](mailto:mawussi.zounon@manchester.ac.uk)

#### 24th February 2017

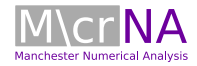

#### **Outline**

Aim: Generate discussion on standard API and memory layout for BBLAS.

- Batched linear algebra
- APIs for batched BLAS
	- $\blacktriangleright$  Available options
	- $\blacktriangleright$  Comparison
	- $\blacktriangleright$  Talking points
- Memory layouts
	- $\blacktriangleright$  Available options
	- $\triangleright$  Experiments using interleaved layout
	- $\blacktriangleright$  Talking points

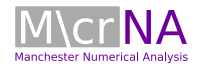

#### Batched linear algebra

We are interested in solving thousands of small matrix problems simultaneously. E.g. for GEMM

$$
C_i \leftarrow \alpha_i A_i B_i + \beta_i C_i, \qquad i = 1 : batch\_count.
$$

There are two main types of batch:

- fixed batch  $A_i$ ,  $B_i$ ,  $C_i$  have constant sizes,  $\alpha_i$ ,  $\beta_i$  constant.
- variable batch  $A_i$ ,  $B_i$ ,  $C_i$  have varying sizes,  $\alpha_i$ ,  $\beta_i$  vary.

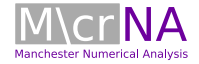

#### APIs for Batched BLAS

There are 3 main APIs that we will discuss in more detail:

- Flag-based API
- Separate fixed and variable functions
- Group-based API

We use GEMM to show the different APIs in C-code.

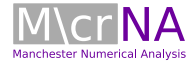

#### Flag-based API

```
dgemm_batch(
*transA, *transB,
*m, *n, *k,
*alpha, **arrayA, **ldA,
**arrayB, *ldB,
*beta, **arrayC, *ldC,
batch_count, batch_type)
```
- batch\_type enum with value BATCH\_FIXED or BATCH\_VARIABLE.
- Treating both fixed and variable in one function means m, n, etc. must all be pointers.

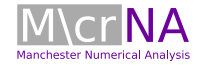

#### Separate fixed and variable API

```
dgemm_batch_fixed(
transA, transB,
m, n, k,
alpha, **arrayA, ldA,
**arrayB, ldB,
beta, **arrayC, ldC,
batch count)
```
dgemm\_batch\_variable( \*transA, \*transB, \*m, \*n, \*k, \*alpha, \*\*arrayA, \*\*ldA, \*\*arrayB, \*ldB, \*beta, \*\*arrayC, \*ldC, batch count)

- Two functions for each BLAS operation.
- Fixed batch operations become simpler for user.

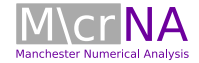

### Group-based API

```
dgemm_batch(
*transA, *transB,
*m, *n, *k,
*alpha, **arrayA, **ldA,
**arrayB, *ldB,
*beta, **arrayC, *ldC,
group_count, *group_size)
```
- Group together multiple fixed batches. E.g. 2 groups with  $m = \{3, 5\}, n = \{3, 2\}, \text{group\_size} = \{100, 200\} \text{ etc.}$
- Complicates simple fixed and variable batches.
- Potential optimizations e.g. combining multiple small matrices of different sizes to fill vector units.
- Currently used in MKL.

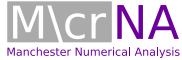

### Group-based API experiments

Is the extra complication of the group-based API worthwhile?

#### Two experiments:

- 1. 1 group of 10,000 DGEMM vs 10,000 groups of 1 DGEMM
- 2. Group-based API vs multiple calls to fixed batch API

Setup:

- 20 core NUMA node
- Intel MKL 11.3.3 (not latest)

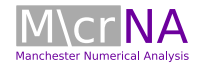

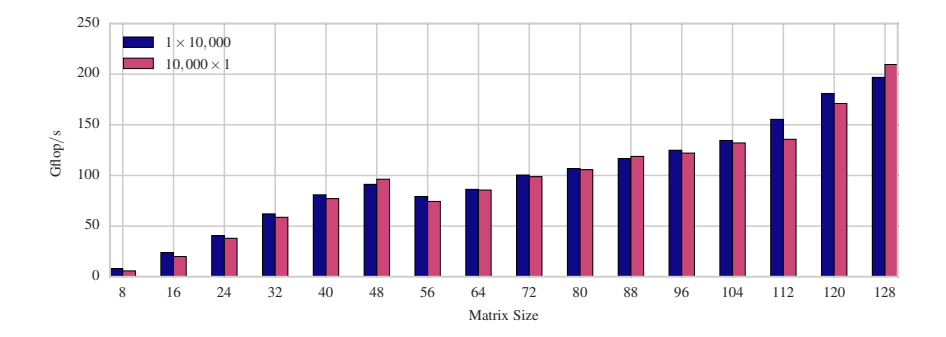

• Not a big difference between many or few groups.

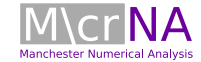

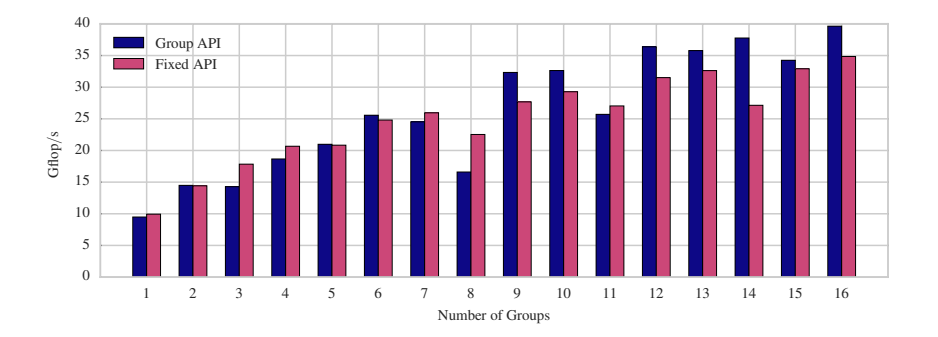

- Each group has different number of matrices with different sizes
- Mixed results, groups better for larger numbers of groups

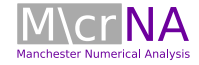

### Talking points

Here a few ideas for discussion on which API to take as the standard.

- Separate functions for fixed/variable makes both cases simple as possible.
- Need to consider ease of using each API for non-expert BLAS users.
- Group-based API not immediately intuitive but some performance boost. Makes variable batches a little awkward.
- Other potential optimizations of group-based API?
- Addition of info parameter similar to LAPACK?

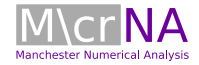

Once an API is chosen we also need to standardize the memory layout.

Three options:

- Pointer-to-pointer (P2P) layout
- Strided layout
- Interleaved layout (fixed batch only)

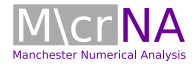

P2P layout

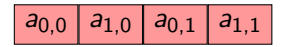

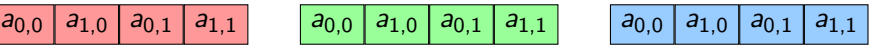

- Matrices spread in RAM
- Very easy for users to understand/create
- Flexibility to add more matrices into the batch
- Not cache friendly when loading matrices into memory

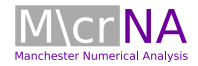

 $a_{0,0}$  |  $a_{1,0}$  |  $a_{0,1}$  |  $a_{1,1}$  |  $a_{0,0}$  |  $a_{1,0}$  |  $a_{0,1}$  |  $a_{1,1}$  |  $a_{0,0}$  |  $a_{1,0}$  |  $a_{0,1}$  |  $a_{1,1}$ 

- Matrices grouped in RAM
- Adding more matrices requires reallocating large chunk of memory
- Less prone to cache misses

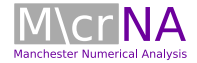

 $a_{0,0}$  a<sub>0,0</sub> a<sub>0,0</sub> a<sub>1,0</sub> a<sub>1,0</sub> a<sub>0,1</sub> a<sub>0,1</sub> a<sub>0,1</sub> a<sub>0,1</sub> a<sub>1,1</sub> a<sub>1,1</sub> a<sub>1,1</sub>

- Matrices grouped in RAM (permutation of strided)
- Difficult for users to create
- Cannot be used for variable batches
- Less prone to cache misses
- Maximizes use of vector units
- Avoids synchronization points in e.g. TRSM
- Block interleaved: Interleave first  $k$  matrices then next  $k$  etc.
- Intel has proposed similar "Compact BLAS" (Tim Costa).

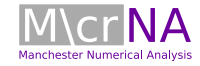

#### Memory transfer experiment

Many users may want to offload computation to a GPU or similar device.

NVIDIA K40c GPU connected to 20 core NUMA node.

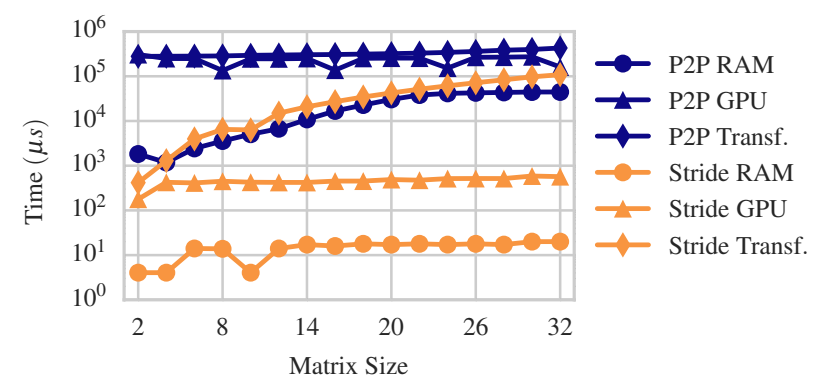

- Time to allocate in RAM/GPU and transfer time (batch of 10k).
- Interleaved is simply a permutation of stride.

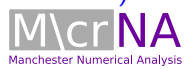

#### Interleaved memory layout - GEMM (Intel KNL, 10k batch)

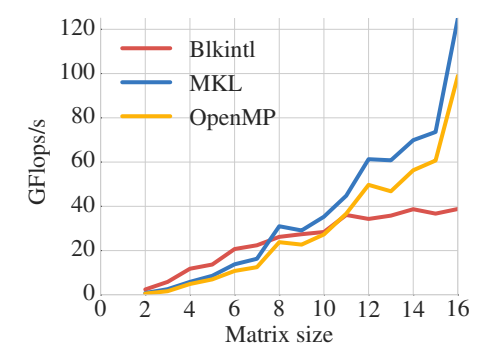

- Includes time to convert memory (P2P to interleaved and back)
- Difficult to beat MKL optimized GEMM

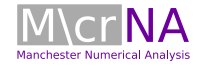

### Interleaved memory layout - TRSM (Intel KNL, 10k batch)

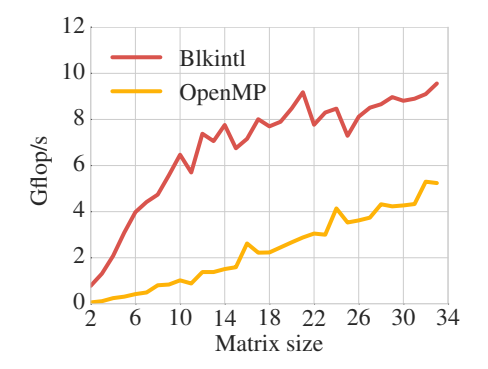

- Block interleaved avoids waiting for division in each column
- Using 4 right-hand sides here.

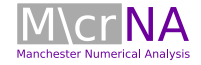

Interleaved memory layout - DPOTRF (Intel KNL, 10k batch)

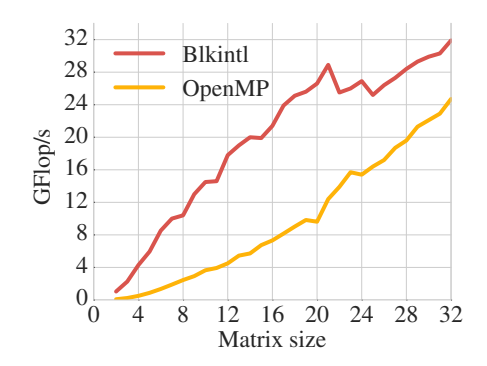

• As matrix size continues to grow OpenMP kernel eventually overtakes: our custom dpotrf kernel is less efficient than MKLs for large problems.

**Manchester Numerical Analysis** 

Interleaved memory layout - DPOTRS (Intel KNL, 10k batch)

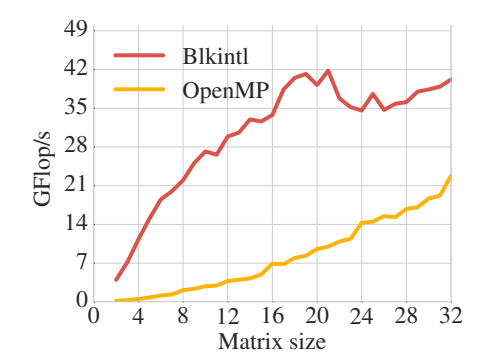

• 4 right-hand sides used here

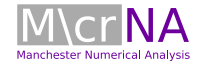

### <span id="page-20-0"></span>Talking points

- User facing and internal data layouts can be different!
- P2P layout very bad for offloading computation.
- Interleaved formats are very complicated for users.
- P2P layout is most the flexible (easy to add new matrices etc).

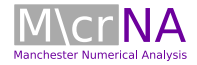